## **ibec\_CreateUser**

## **Syntax**

function ibec CreateUser(ConnectOptions, UserData : string) : variant;

All functions return NULL if there were no errors, otherwise they return an error message text.

ConnectOptions is a list of parameters to connect to the Services Manager delimited by semicolons. Possible options are:

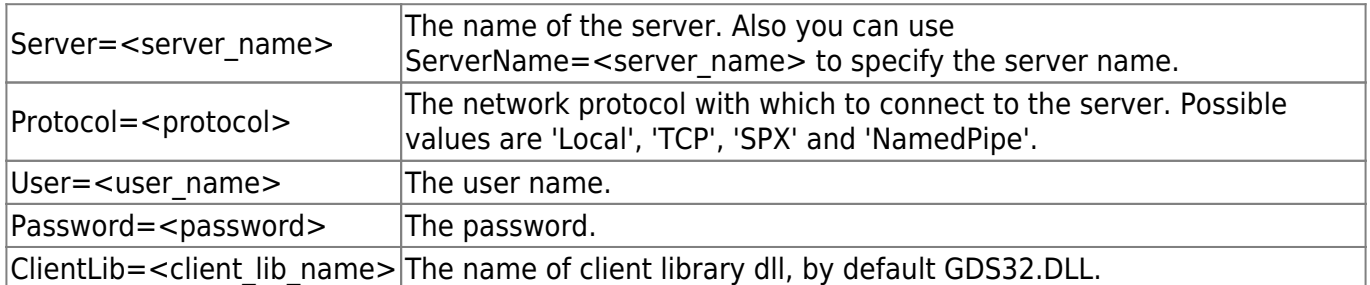

If the server name is not specified the connection will be established with the local server using the local protocol. TCP/IP will be used when the server name is specified but the protocol is not specified.

UserData is a list of user properties, delimited by semicolons. Possible properties are:

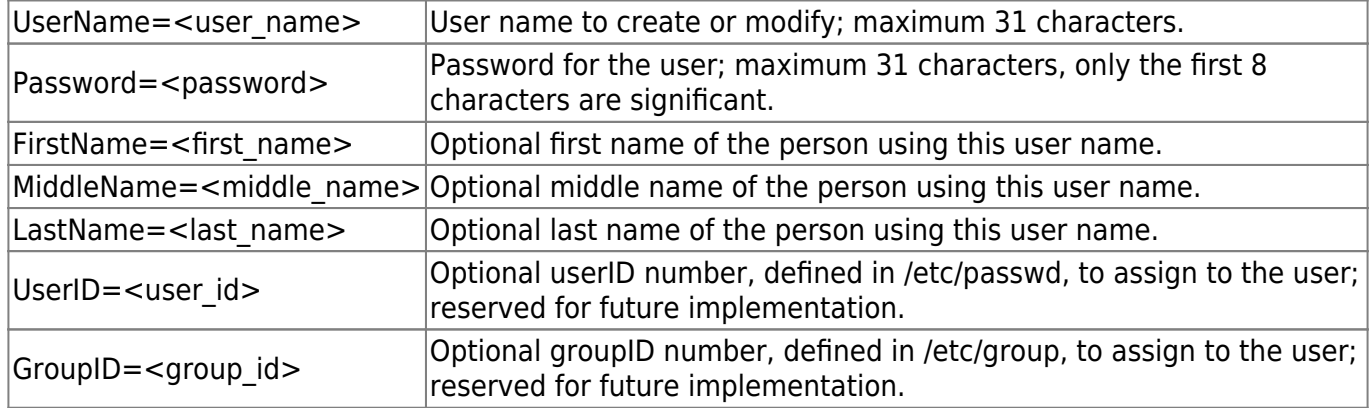

## **Example**

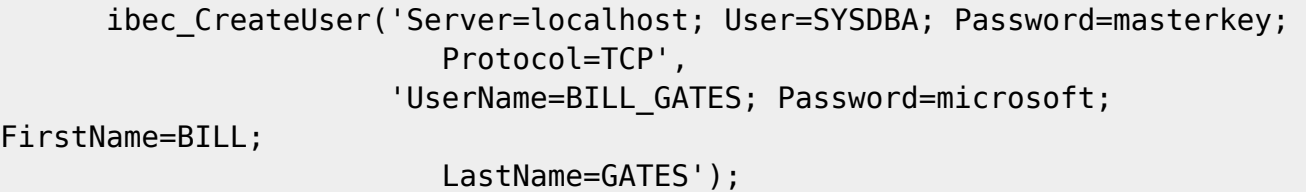

Last update: 2023/07/06 15:09 05-ibexpert-ibeblock-functions:05-12-manage-firebird-interbase-users:ibec\_createuser http://ibexpert.com/docu/doku.php?id=05-ibexpert-ibeblock-functions:05-12-manage-firebird-interbase-users:ibec\_createuser

From:

<http://ibexpert.com/docu/> - **IBExpert**

## Permanent link:

**[http://ibexpert.com/docu/doku.php?id=05-ibexpert-ibeblock-functions:05-12-manage-firebird-interbase-users:ibec\\_createuser](http://ibexpert.com/docu/doku.php?id=05-ibexpert-ibeblock-functions:05-12-manage-firebird-interbase-users:ibec_createuser)**

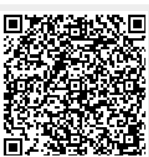

Last update: **2023/07/06 15:09**